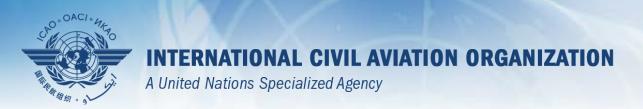

# Workshop on ICAO Data Tool Applications and Data Bases

Lima, 18 - 20 November 2013

Thomas Mistos, TO/SAST, ANB

#### Content

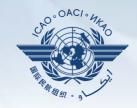

- To introduce participants and moderator
- To introduce workshop goals, content and structure
- General Information (Program)

## **Introduction of Participants**

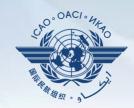

- The 5 W's
- Who are you ?
- Where do you work?
- What is your job title, and
- What are your main responsibilities?
- Why are you attending this workshop?
  - Please define your expectations

# **General Information**

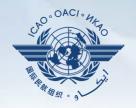

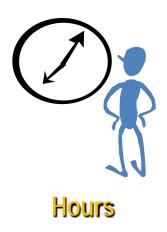

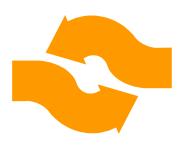

**Participation** 

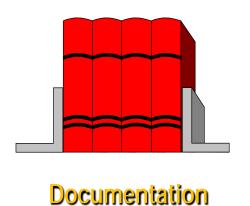

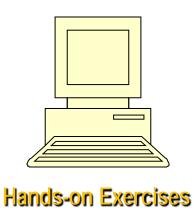

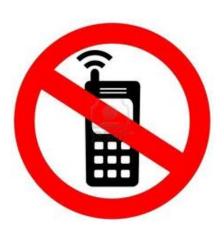

### Hours

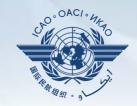

- 09:00 16:30
- Coffee breaks at
  - -10:30
  - **-** 15:15
- Lunch at 12:30 14:00

## **Objectives**

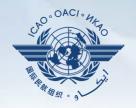

- eANP application
- Frequency Finder (Frequency Management Tool)
- GIS portal (imaging using maps)
- SPACE and iSTARS

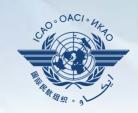

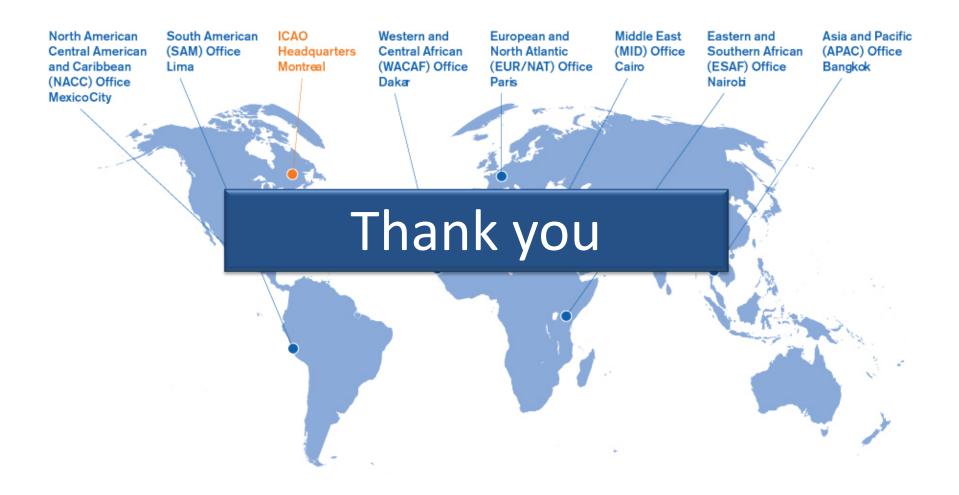